## Math 314 - Spring 2020 Name: Mission 6 Partner:

Note: This mission must be turned in on this sheet to receive credit.

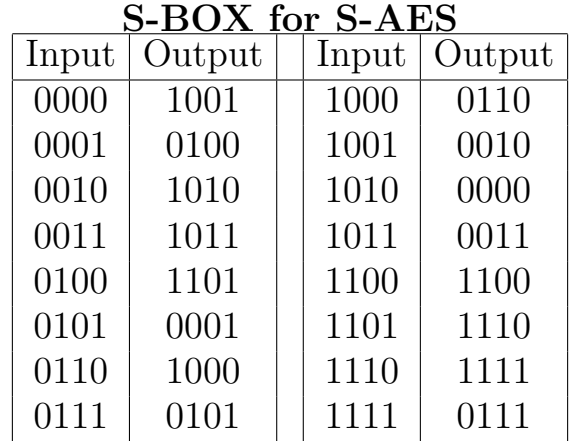

Use S-AES to encrypt the plaintext  $P_1 = 1110110011110101$  using the key  $K = 0010111011110000.$ 

## Determine the RoundKeys:

 $K_0 = 0010111011110000$ Break into two pieces: W<sup>0</sup> = W<sup>1</sup> = Compute  $g(W_1)$ : (Remember,  $i = 1$  in this step.)

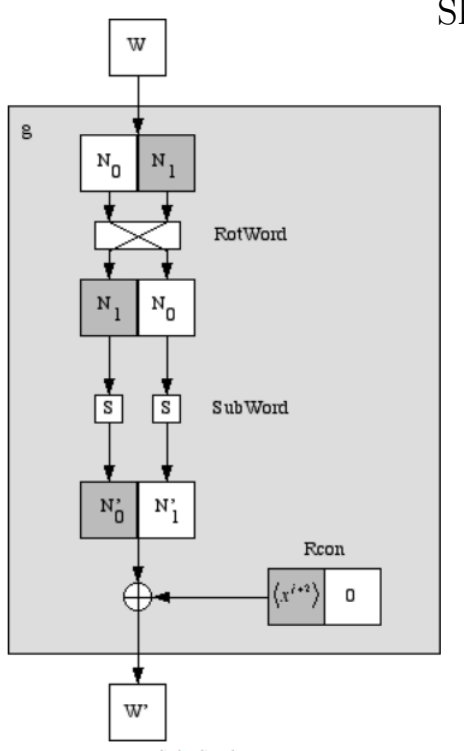

Show your work here:

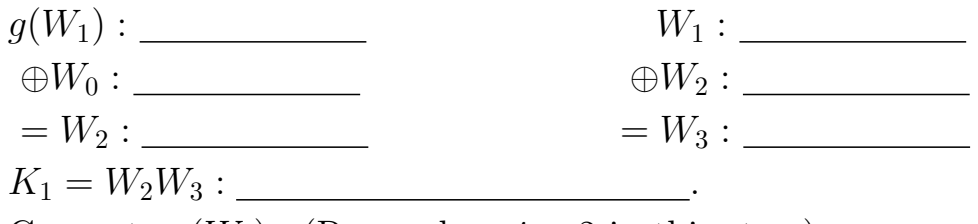

Compute  $g(W_3)$ : (Remember,  $i = 2$  in this step.)

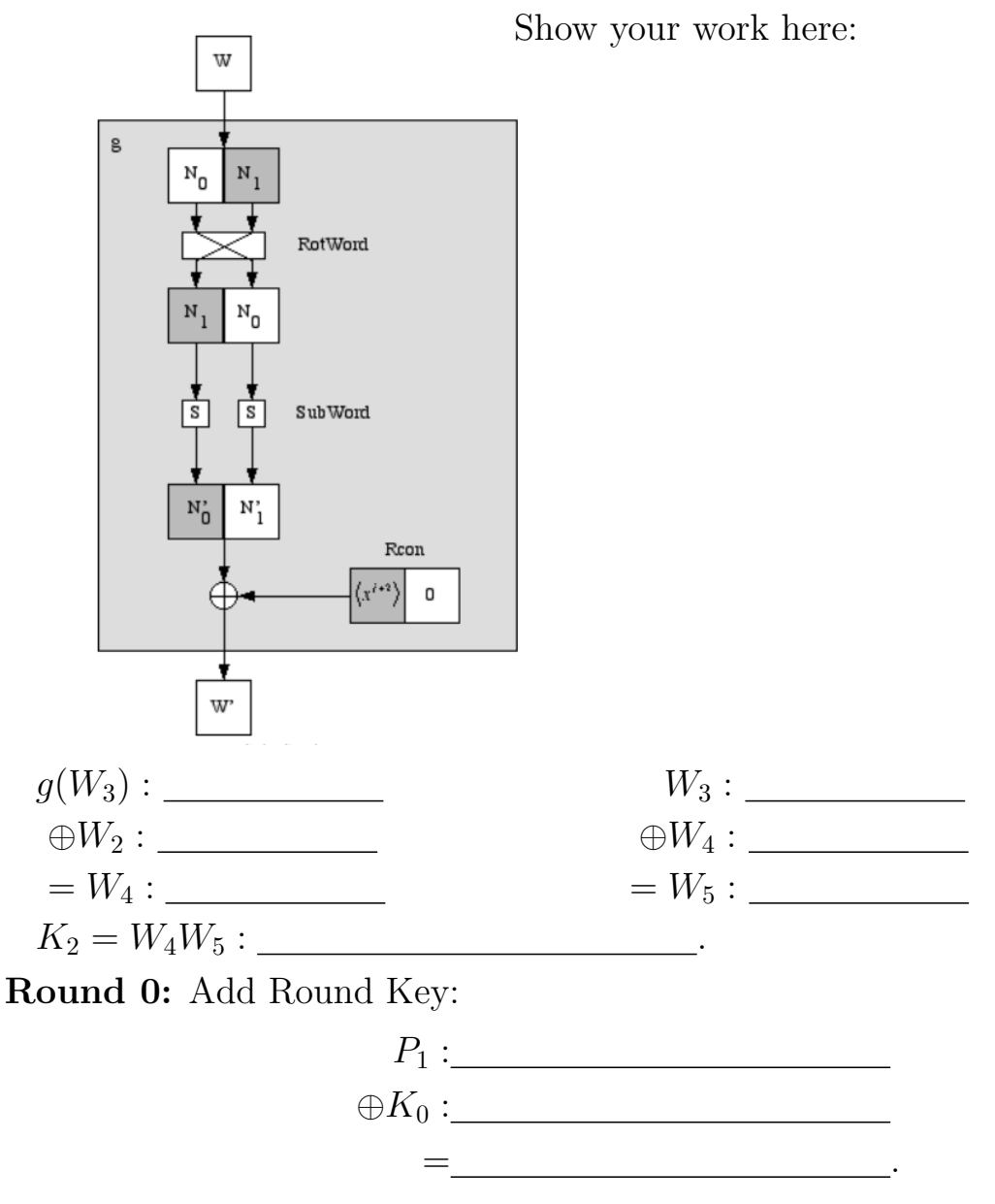

Round 1: Substitution: \_\_\_\_\_\_ \_\_\_\_\_ \_\_\_\_\_ \_\_\_\_\_\_ \_\_\_\_\_.

Round 1: Shift Rows: First, write as a matrix filling entries in down columns. Then shift the entries in the bottom row.

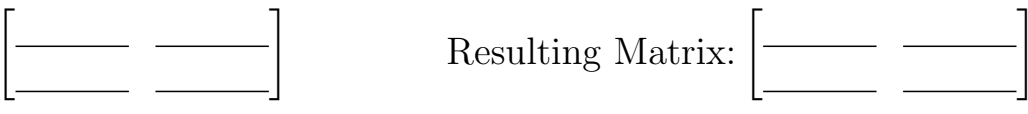

Convert elements to  $\mathbb{F}_{16}$ , and then perform the matrix multiplication:

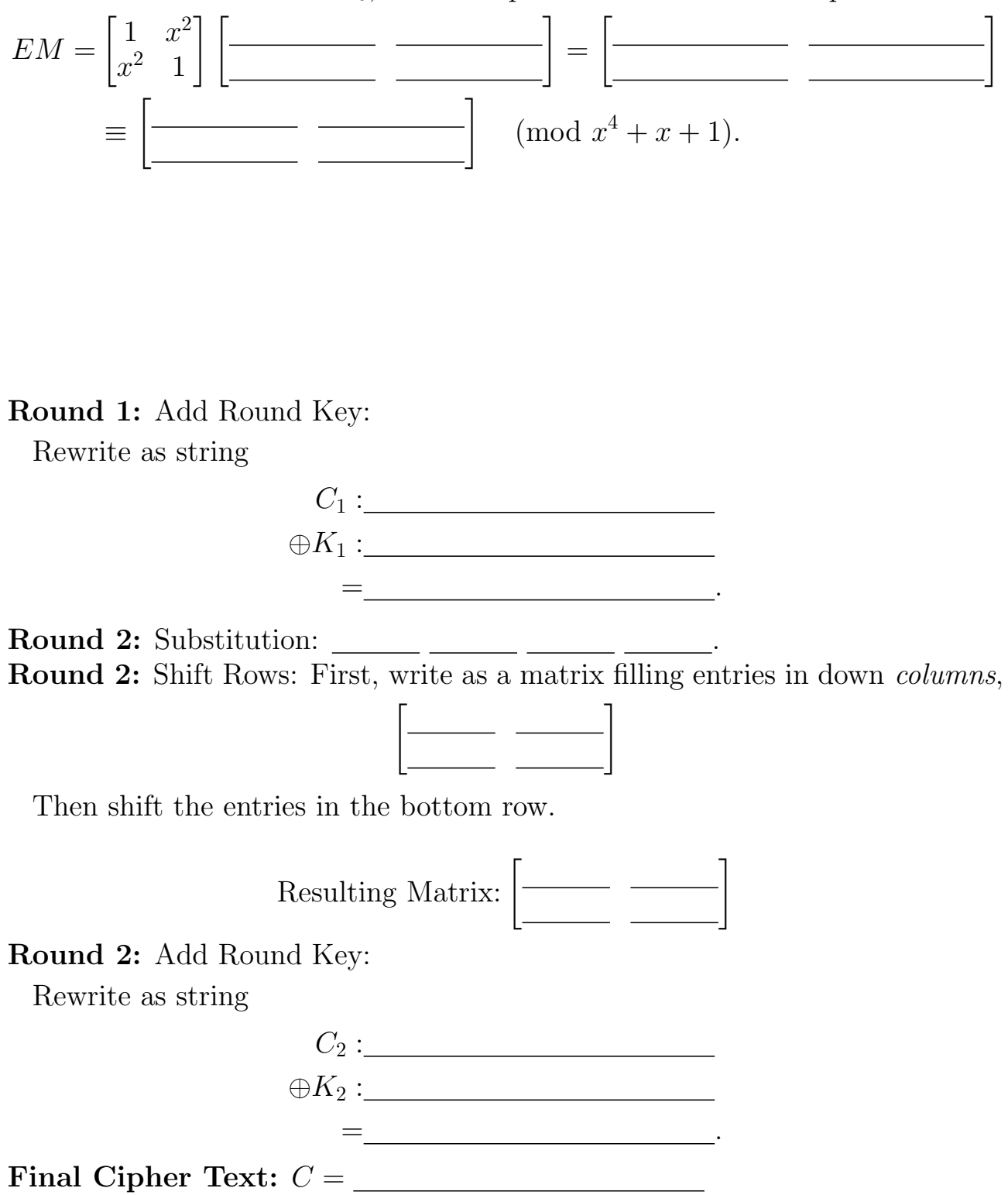

## Part 2: Modes of Operation

Check your work with Sage! Correct the above as necessary.

Now, suppose that in addition to the plaintext from part  $1, P_1 = 1110110011110101$ you also want to send a second message,  $P_2 = 1111011111111$ , using the same key. Using Sage (no need to do this by hand) determine the corresponding ciphertexts to be sent if you are using:

## Electronic Codebook (ECB):

 $C_1 = E_K(P_1)$  :  $C_2 = E_K(P_2)$ : Cipher Block Chaining (CBC): (Use  $C_0 = 0000000000000000$ .) C<sup>1</sup> = EK(P<sup>1</sup> ⊕ C0) :  $C_2 = E_K(P_2 \oplus C_1)$ : Cipher Feedback (CFB): (Use  $C_0 = 0000000000000000$ .)  $C_1 = E_K(C_0) \oplus P_1$ :  $C_2 = E_K(C_1) \oplus P_2$ : Output Feedback (OFB): (Use  $O_0 = 00000000000000000$ .) O<sup>1</sup> = EK(O0) :  $C_1 = O_1 \oplus P_1$ :  $O_2 = E_K(O_1)$ :  $C_2 = O_2 \oplus P_2$ : **Counter (CTR):** (Use  $X_0 = 000000000000000$ .) X<sup>1</sup> :  $C_1 = E_K(X_1) \oplus P_1$ : X<sup>2</sup> :

 $C_2 = E_K(X_2) \oplus P_2$ :